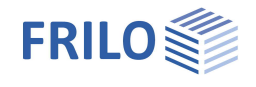

# Toolbox: Auflagerpressung TB-MAP

#### **Inhaltsverzeichnis**

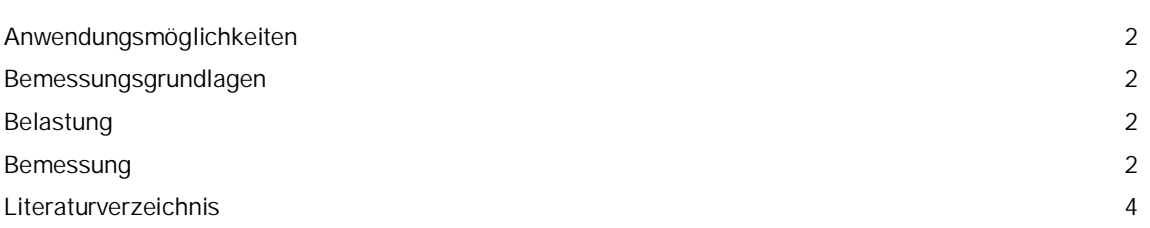

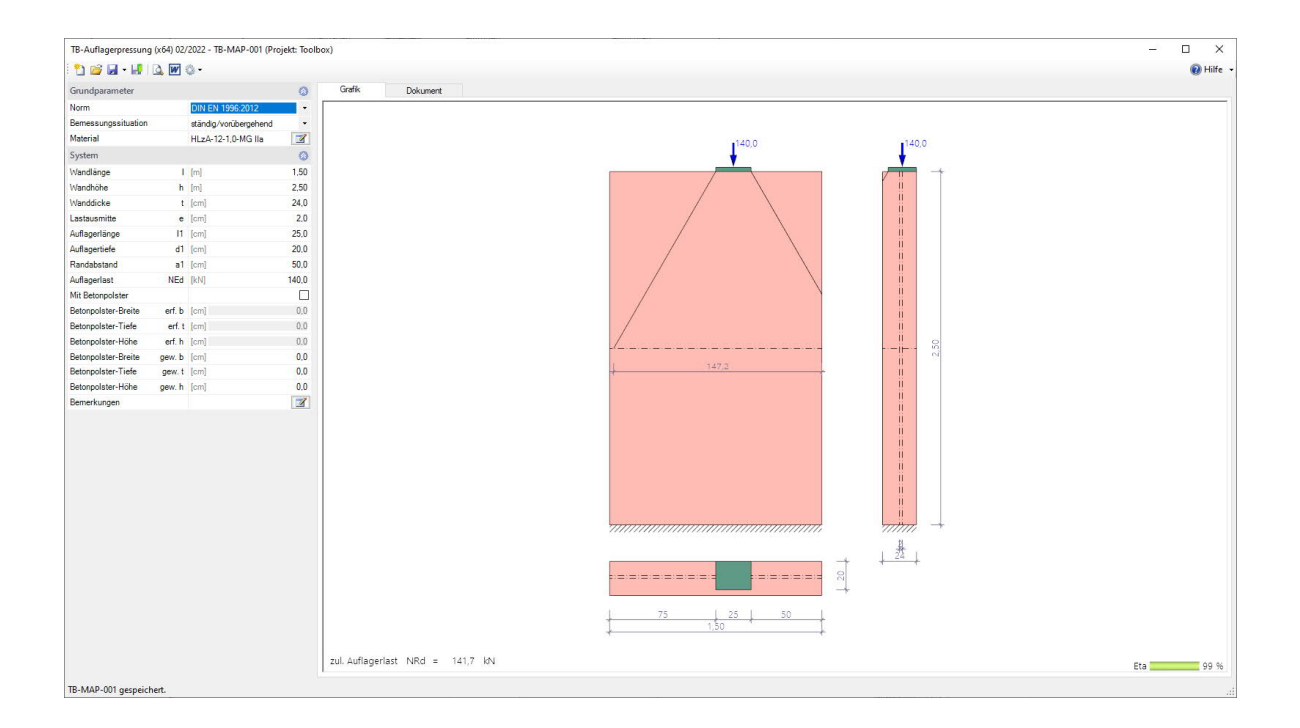

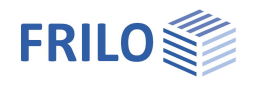

## <span id="page-1-0"></span>**Anwendungsmöglichkeiten**

Mit diesem Programm kann der Nachweis der Beanspruchbarkeiten der Auflagerpressung abhängig von der Laststellung und dem gewählten Mauerwerk geführt werden.

Das Programm führt folgende Einzelberechnungen durch:

- Nachweis der zulässigen Belastung
- Bestimmung der Höhe und Breite des erforderlichen Betonpolsters, wenn die Auslastung überschritten ist.

Material nach Norm, benutzerdefiniert sowie nach Zulassung (Wienerberger, Schlagmann, UNIPOR).

## <span id="page-1-1"></span>**Bemessungsgrundlagen**

Die Berechnung der Auflagerpressung erfolgt nach EN 1996 unter Berücksichtigung der jeweiligen nationalen Anhänge für Deutschland und Österreich.

### <span id="page-1-2"></span>**Belastung**

Die Lasteingabe erfolgt als Bemessungswert (γ – fach).

### <span id="page-1-3"></span>**Bemessung**

Unter Berücksichtigung der Teilflächenpressung kann eine mögliche Erhöhung der Tragfähigkeit erreicht werden. Bei Beachtung der Last, der Steinform, dem Randabstand und der Lastausbreitungslänge ergibt sich für Vollsteine:

Der Bemessungswert einer vertikalen Einzellast im Grenzzustand der Tragfähigkeit muss kleiner oder gleich dem Bemessungswert des Tragwiderstandes der Wand sein.

 $N_{\text{Fdc}} \leq N_{\text{Rdc}}$ 

Bei einer mit Teilflächenlasten beanspruchten Wand aus Vollsteinen gilt dann:

 $N_{\text{Rdc}} = \beta \cdot A_{h} \cdot f_{d}$ 

Für Wände aus allen anderen Mauersteinen wird β = 1 gesetzt.

für a<sub>1</sub> > 3·l<sub>1</sub> und e ≤ 
$$
\frac{t}{4}
$$
 gilt:  
\n
$$
\beta = \left(1 + 0.3 \cdot \frac{a_1}{h_c}\right) \cdot \left(1.5 - 1.1 \cdot \frac{A_b}{A_{ef}}\right)
$$

 $1 \cdot 1$  1 5  $-$  1 1.  $\frac{A_{b}}{b}$ c /  $\langle$   $\rangle$   $\langle$   $\rangle$ 

 $\left(1+0.3\cdot\frac{a_1}{h_c}\right)\cdot \left(1.5-1.1\cdot\frac{A_b}{A_{ef}}\right)$  gem. ÖNORM gilt für die Ermittlung von β ausschließlich diese Formel.

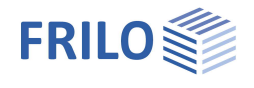

Für β ist folgendes zu beachten, wobei der kleinere Wert gilt:

$$
\beta \ge 1,0
$$

$$
\beta \le \begin{cases} 1,25 + \frac{a_1}{2 \cdot h_c} \\ 1,5 \end{cases}
$$

β Erhöhungsfaktor bei Teilflächenlasten

- a<sub>1</sub> Abstand vom Wandende zu dem am nächsten gelegenen Rand der belasteten Fläche siehe Bild 1.
- h<sub>c</sub> Höhe der Wand bis zur Ebene der Lasteintragung

A<sup>b</sup> belastete Fläche

- $A_{ef}$  wirksame Wandfläche, i.A.  $I_{efm} \cdot t$
- lefm wirksame Breite des Trapezes, unter dem sich die Last ausbreitet, ermittelt in halber Wand- oder Pfeilerhöhe, siehe Bild 1.
- t Wanddicke unter Berücksichtigung nicht voll vermörtelter Fugen mit einer Tiefe von mehr als 5mm Ab
- 
- Aef sind nicht größer als 0,45 einzusetzen

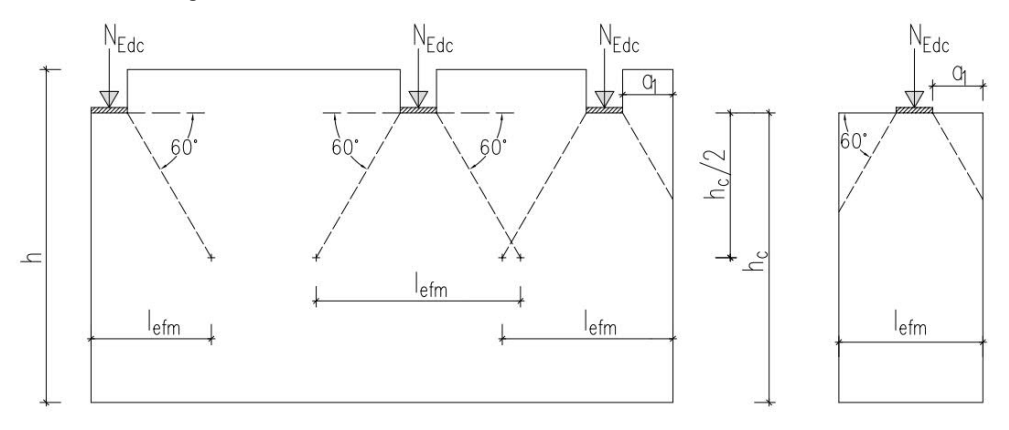

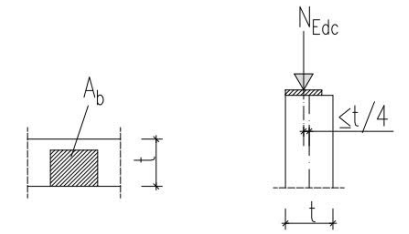

*Bild 1: Bezeichnungen und Abmessungen bei Teilflächenbelastung*

Bei randnahen Einzellasten mit  $a_1 \leq 3 \cdot l_1$  ermittelt sich β wenn: Belastungsfläche:  $A_b \leq 2 \cdot t^2$ 

Ausmitte e des Schwerpunkts der Teilfläche: e < t/6

zu β = 1 + 0,1·
$$
\frac{a_1}{l_1}
$$
 ≤ 1,5

*Bild 2: Bezeichnungen und Abmessungen bei randnaher Teilflächenbelastung*

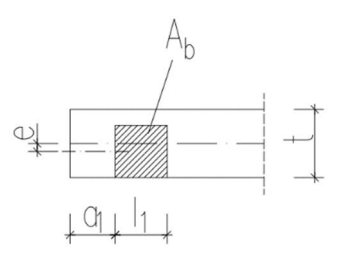

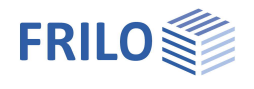

#### **Betonpolster**

Wenn die Auslastung überschritten ist, kann optional für ein erforderliches Betonpolster die Höhe und Breite ermittelt werden. Die Lastausbreitung im Betonpolster wird unter einem Winkel von 60° angenommen und ggf. in beide Richtungen betrachtet.

Beispiel: Auflager eines Unterzuges mit einem evtl. erforderlichen Betonpolster:

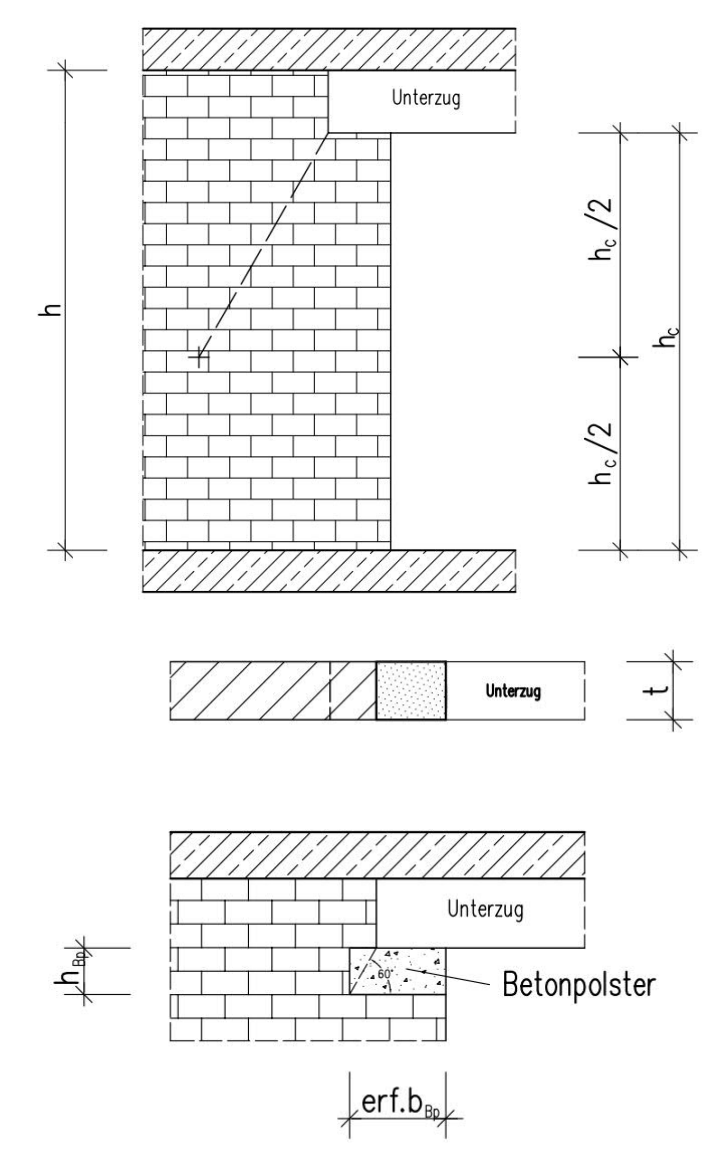

Die ermittelten Abmessungen entsprechen den erforderlichen Mindestabmessungen.

Wird die Breite und/ oder Tiefe bzw. Höhe aus baupraktischen Gründen größer gewählt, ergeben sich effektive Abmessungen, die dann für die Bemessung verwendet werden.

Somit ergibt sich eine belastete Fläche Ab zu

 $A_h = eff.b \cdot eff.$  t

#### <span id="page-3-0"></span>**Literaturverzeichnis**

- /1/ DIN EN 1996-1-1/NA:2012-05
- /2/ ÖNORM B 1996-1-1 Ausgabe: 2009-03-01